# **Gong - Correccion - Mejora #1854**

# **Asignación de fechas de etapas en estado de ejecución**

2014-01-03 13:56 - Alberto Ramirez

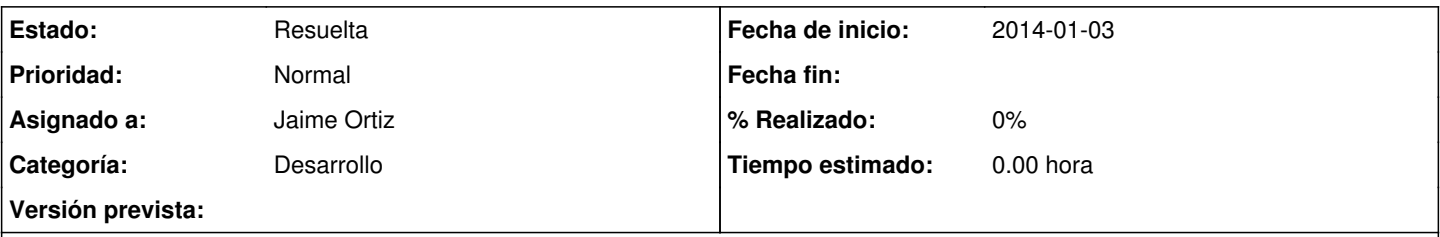

# **Descripción**

En estos momentos cuando el estado del proyecto esta en situación de aprobado no nos deja establecer las fechas de etapa del proyecto. La fecha inicio y fecha fin del proyecto se conocen en una vez aprobado, en ocasiones pasan semanas desde la aprobación. Ahora tenemos que retroceder en los estados para poder establecer la etapa, esto es fecha inicio y fecha fin del proyecto.

Se tendría que modificar para poder establecer la etapa en el estado de aprobado.

#### **Histórico**

#### **#1 - 2014-01-07 12:38 - Santiago Ramos**

- *Tipo cambiado Errores por Correccion Mejora*
- *Asunto cambiado ETAPA PROYECTO por Asignación de fechas de etapas en estado de ejecución*
- *Categoría establecido a Desarrollo*
- *Estado cambiado Nueva por Asignada*
- *Asignado a establecido a Santiago Ramos*
- *Versión prevista establecido a 2.42*
- *Tiempo estimado establecido a 3.00*

#### **#2 - 2014-01-09 11:53 - Santiago Ramos**

- *Asignado a cambiado Santiago Ramos por Jaime Ortiz*
- *Versión prevista eliminado (2.42)*
- *Tiempo estimado eliminado (3.00)*

Le paso la incidencia a Jaime para que os lo explique y ver si el problema es el comentado:

En el workflow, para el estado "Aprobado" tan sólo está definido el metaestado "aprobado" cuando por lo que comentas quizás habría que definirle también el metaestado "formulación" para permitir los cambios que necesitáis en esa fase.

### **#3 - 2014-01-28 16:54 - Santiago Ramos**

*- Estado cambiado Asignada por Resuelta*

Cierro el ticket porque parece que ya está solucionado con ese cambio en el workflow

# **Ficheros**